# Package 'pbdSLAP'

February 4, 2022

Version 0.3-2

Date 2022-02-03

Title Programming with Big Data -- Scalable Linear Algebra Packages

**Depends** R ( $>= 3.6.0$ ), methods, rlecuyer, pbdMPI ( $>= 0.3-1$ )

LazyLoad yes

- Copyright See 'pbdSLAP/inst/ScaLAPACK\_LICENSE.txt' for the files in 'src/BLACS/', 'src/PBLAS/', 'src/REDIST/', 'src/ScaLAPACK/', and 'src/TOOLS/'.
- Description Utilizing scalable linear algebra packages mainly including 'BLACS', 'PBLAS', and 'ScaLAPACK' in double precision via 'pbdMPI' based on 'ScaLAPACK' version 2.0.2.
- SystemRequirements 'OpenMPI' (>= 1.5.4) on Solaris, Linux, Mac, and FreeBSD. 'MS-MPI' (Microsoft HPC Pack 2012 R2 MS-MPI Redistributable Package) on Windows.

License Mozilla Public License 2.0

URL <https://pbdr.org/>

BugReports <https://github.com/snoweye/pbdSLAP/issues>

MailingList Please send questions and comments regarding pbdR to RBigData@gmail.com

NeedsCompilation yes

Maintainer Wei-Chen Chen <wccsnow@gmail.com>

Author Wei-Chen Chen [aut, cre], Drew Schmidt [aut], George Ostrouchov [aut], Pragneshkumar Patel [aut], Brian Ripley [ctb] (Solaris & Mac)

Repository CRAN

Date/Publication 2022-02-04 10:30:02 UTC

## <span id="page-1-0"></span>R topics documented:

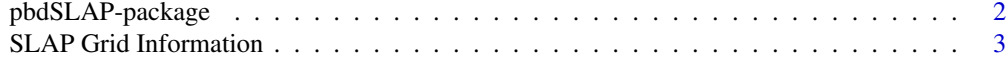

#### **Index** [5](#page-4-0). The second state of the second state of the second state of the second state of the second state of the second state of the second state of the second state of the second state of the second state of the second

pbdSLAP-package *Programming with Big Data – Scalable Linear Algebra Packages*

#### Description

pbdSLAP utilizes scalable linear algebra packages mainly including BLACS, PBLAS, and ScaLA-PACK in double precision via pbdMPI based on ScaLAPACK version 2.0.2.

#### Details

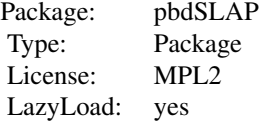

This package requires pbdMPI and MPI system. The main purpose of pbdSLAP is to provide several scalable linear algebra packages containing double precision libraries for pbdDMAC or other useful packages.

#### Author(s)

Wei-Chen Chen <wccsnow@gmail.com>, Drew Schmidt, George Ostrouchov, and Pragneshkumar Patel.

#### References

Programming with Big Data in R Website: <https://pbdr.org/>

ScaLAPACK Website: <http://www.netlib.org/scalapack/>

ScaLAPACK Block Cyclic Data Distribution Website: [http://icl.cs.utk.edu/lapack-forum/](http://icl.cs.utk.edu/lapack-forum/viewtopic.php?f=5&t=4922) [viewtopic.php?f=5&t=4922](http://icl.cs.utk.edu/lapack-forum/viewtopic.php?f=5&t=4922)

#### Examples

```
## Not run:
### Under command mode, run the demo with 2 processors by
### (Use Rscript.exe for windows system)
mpiexec -np 2 Rscript -e "demo(gridinfo,'pbdSLAP',ask=F,echo=F)"
## End(Not run)
```
<span id="page-2-0"></span>SLAP Grid Information *SLAP Grid*

#### Description

These functions initializes a grid of pbdSLAP, assigns the information to a global object, and free the grid.

#### Usage

```
slap.init.grid(nprow, npcol = 1, ictxt = \emptyset)
slap.exit.grid(ictxt)
slap.finalize(quit.mpi = FALSE)
```
#### **Arguments**

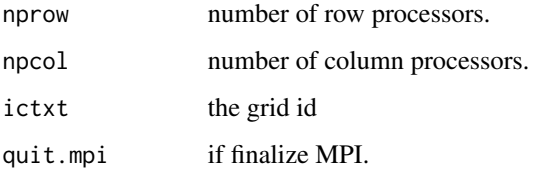

#### Details

This function arranges all processors in a (nprow \* npcol) grid and the grid will map the big data matrix.

#### Value

slap.init.grid assigns a global object .\_grid\_info\_0 for ictxt = 0 containing the grid information. slap.exit.grid free the grid. slap.finalize free all memory.

#### Author(s)

Wei-Chen Chen <wccsnow@gmail.com>, Drew Schmidt, George Ostrouchov, and Pragneshkumar Patel.

#### References

Programming with Big Data in R Website: <https://pbdr.org/>

ScaLAPACK Website: <http://www.netlib.org/scalapack/>

ScaLAPACK Block Cyclic Data Distribution Website: [http://icl.cs.utk.edu/lapack-forum/](http://icl.cs.utk.edu/lapack-forum/viewtopic.php?f=5&t=4922) [viewtopic.php?f=5&t=4922](http://icl.cs.utk.edu/lapack-forum/viewtopic.php?f=5&t=4922)

### Examples

## Not run: ### Under command mode, run the demo with 2 processors by ### (Use Rscript.exe for windows system) mpiexec -np 2 Rscript -e "demo(gridinfo,'pbdSLAP',ask=F,echo=F)" ## End(Not run)

# <span id="page-4-0"></span>Index

∗ package pbdSLAP-package, [2](#page-1-0) ∗ programming SLAP Grid Information, [3](#page-2-0) pbdSLAP *(*pbdSLAP-package*)*, [2](#page-1-0) pbdSLAP-package, [2](#page-1-0) SLAP Grid Information, [3](#page-2-0) slap.exit.grid *(*SLAP Grid Information*)*, [3](#page-2-0) slap.finalize *(*SLAP Grid Information*)*, [3](#page-2-0) slap.init.grid *(*SLAP Grid Information*)*, [3](#page-2-0)